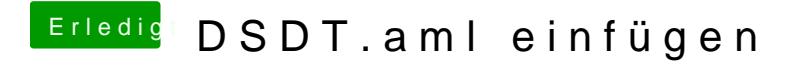

Beitrag von the\_viking90 vom 4. Juli 2018, 19:12

Das wird hier Forum keine große Unterstützung finde. Geh lieber den We Das ist um einiges besser und Mann kann dir sogar besser helfen.